## Package 'nftbart'

March 29, 2022

Type Package

Title Nonparametric Failure Time Bayesian Additive Regression Trees Version 1.3 Date 2022-03-26 Author Rodney Sparapani [aut, cre], Robert McCulloch [aut], Matthew Pratola [ctb], Hugh Chipman [ctb] Maintainer Rodney Sparapani <rsparapa@mcw.edu> Description Nonparametric Failure Time (NFT) Bayesian Additive Regression Trees (BART): Timeto-event Machine Learning with Heteroskedastic Bayesian Additive Regression Trees (HBART) and Low Information Omnibus (LIO) Dirichlet Process Mixtures (DPM). An NFT BART model is of the form  $Y = mu + f(x) + s(x) E$  where functions f and s have BART and HBART priors, respectively, while E is a nonparametric error distribution due to a DPM LIO prior hierarchy. See the following for a technical description of the model <[https:](https://www.mcw.edu/-/media/MCW/Departments/Biostatistics/tr72.pdf?la=en) [//www.mcw.edu/-/media/MCW/Departments/Biostatistics/tr72.pdf?la=en](https://www.mcw.edu/-/media/MCW/Departments/Biostatistics/tr72.pdf?la=en)>.

License GPL  $(>= 2)$ 

**Depends** R  $(>= 3.6)$ , survival, nnet

Imports Rcpp

Suggests knitr, rmarkdown

LinkingTo Rcpp

NeedsCompilation yes

Repository CRAN

Date/Publication 2022-03-29 19:30:02 UTC

## R topics documented:

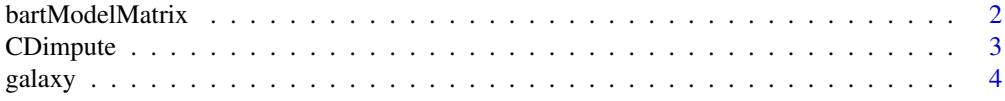

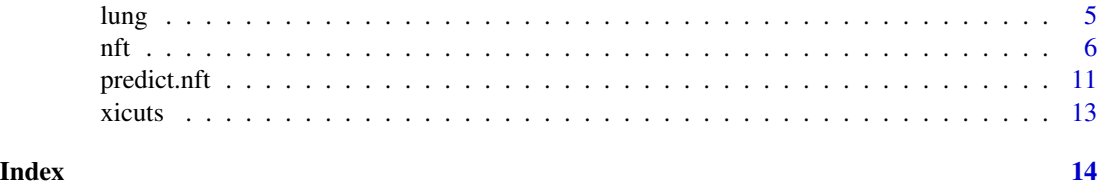

bartModelMatrix *Create a matrix out of a vector or data.frame*

#### Description

The compiled functions of this package operate on matrices in memory. Therefore, if the user submits a vector or data.frame, then this function converts it to a matrix. Also, it determines the number of cutpoints necessary for each column when asked to do so.

#### Usage

```
bartModelMatrix(X, numcut=0L, usequants=FALSE, type=7, rm.const=FALSE,
               cont=FALSE, xicuts=NULL, rm.vars=NULL)
```
#### Arguments

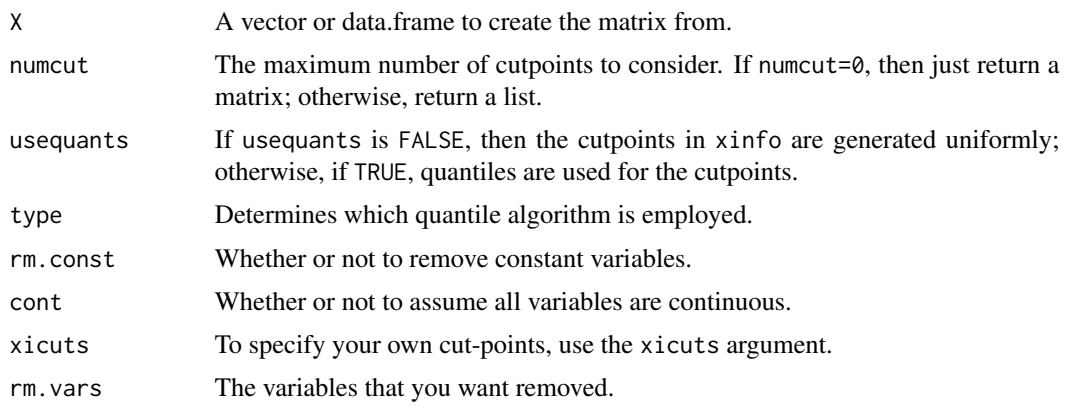

#### Value

If numcut==0 (the default), then a matrix of the covariates is returned; otherwise, a list is returned with the following values.

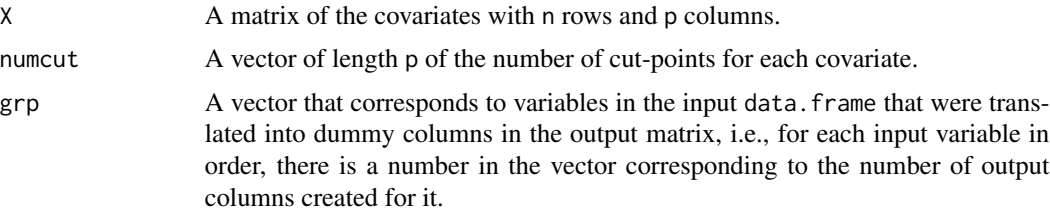

<span id="page-1-0"></span>

#### <span id="page-2-0"></span>CDimpute 3

#### See Also

[xicuts](#page-12-1)

#### Examples

```
set.seed(99)
a \le - rbinom(10, 4, 0.4)
table(a)
x \leftarrow runif(10)df <- data.frame(a=factor(a), x=x)
(b <- bartModelMatrix(df))
(b <- bartModelMatrix(df, numcut=9))
(b <- bartModelMatrix(df, numcut=9, usequants=TRUE))
## Not run:
    ## this is an error
    f <- bartModelMatrix(as.character(a))
## End(Not run)
```
CDimpute *Cold-deck missing imputation*

#### Description

This function imputes missing data.

#### Usage

```
CDimpute(x.train, x.test=matrix(0, 0, 0), impute.bin=NULL)
```
#### Arguments

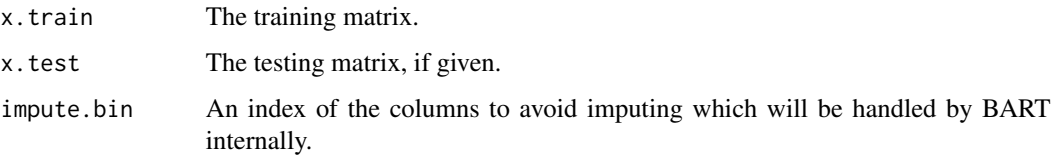

#### Details

We call this method cold-decking in analogy to hot-decking. Hot-decking was a method commonly employed with US Census data in the early computing era. For a particular respondent, missing data was imputed by randomly selecting from the responses of their neighbors since it is assumed that the values are likely similar. In our case, we make no assumptions about which values may, or may not, be nearby. We simply take a random sample from the matrix rows to impute the missing data. If the training and testing matrices are the same, then they receive the same imputation.

#### Value

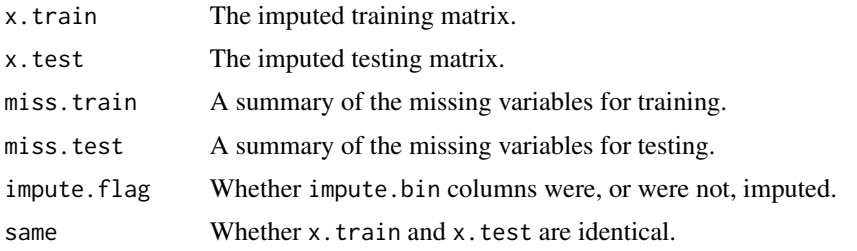

galaxy *Galaxy velocities*

#### Description

This data set consider physical information on velocities (km/second) for 82 galaxies reported by Roeder (1990). These are drawn from six well-separated conic sections of the Corona Borealis region.

#### Usage

data(galaxy)

#### Format

A data frame with 82 observations on the following variable.

speed a numeric vector giving the speed of galaxies ((km/second))

#### Source

Roeder, K. (1990) Density estimation with confidence sets exemplified by superclusters and voids in the galaxies, Journal of the American Statistical Association, 85: 617-624.

#### References

Escobar, M.D. and West, M. (1995) Bayesian Density Estimation and Inference Using Mixtures. Journal of the American Statistical Association, 90: 577-588.

<span id="page-3-0"></span>

#### <span id="page-4-0"></span>lung 50 to 10 minutes and 10 minutes and 10 minutes and 10 minutes and 10 minutes and 10 minutes and 10 minutes

#### Examples

```
data(galaxy)
## maybe str(galaxy) ; plot(galaxy) ...
```
#### lung *NCCTG Lung Cancer Data*

#### Description

Survival for 228 patients with advanced lung cancer was recorded up to a median of roughly one year by the North Central Cancer Treatment Group. Performance scores rate how well the patient can perform usual daily activities.

#### Format

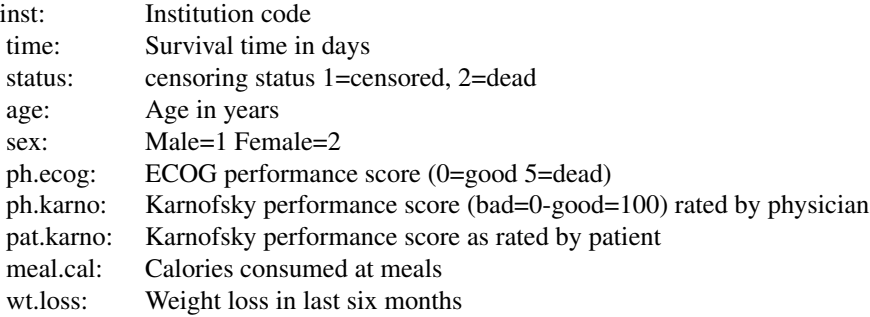

#### Source

Terry Therneau

#### References

Loprinzi CL. Laurie JA. Wieand HS. Krook JE. Novotny PJ. Kugler JW. Bartel J. Law M. Bateman M. Klatt NE. et al. Prospective evaluation of prognostic variables from patient-completed questionnaires. North Central Cancer Treatment Group. Journal of Clinical Oncology. 12(3):601-7, 1994.

#### Examples

data(lung)

#### <span id="page-5-1"></span><span id="page-5-0"></span>Description

The nft() function is for fitting NFT BART (Nonparametric Failure Time Bayesian Additive Regression Tree) models.

#### Usage

```
nft(
    ## data
    x.train, times, delta=NULL, x.test=matrix(nrow=0, ncol=0),
    impute.bin=NULL, impute.prob=NULL,
    ## multi-threading
    tc=1,##MCMC
   nskip=1000, ndpost=2000, nadapt=1000, adaptevery=100,
    chv = cor(x.train, method="spearman"),pbd=c(0.7, 0.7), pb=c(0.5, 0.5),
    stepwpert=c(0.1, 0.1), probchv=c(0.1, 0.1),
    minnumbot=c(5, 5),
    ## BART and HBART prior parameters
    ntree=c(50, 10), numcut=100, xicuts=NULL,
    power=c(2, 2), base=c(0.95, 0.95),
    ## f function
    k=5, sigmaf=NA, dist='weibull',
    ## s function
    sigmav=NULL, total.lambda=NA, total.nu=10,
    ## survival analysis
   K=100, events=NULL,
    ## DPM LIO
    drawDPM=1L,
    alpha=1, alpha.a=1, alpha.b=0.1, alpha.draw=1,
    neal.m=2, constrain=1,
   m0=0, k0.a=1.5, k0.b=7.5, k0=1, k0.draw=1,
    a0=1.5, b0.a=0.5, b0.b=1, b0=1, b0.draw=1,
    ## misc
    printevery=100
)
```
#### Arguments

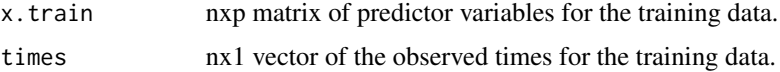

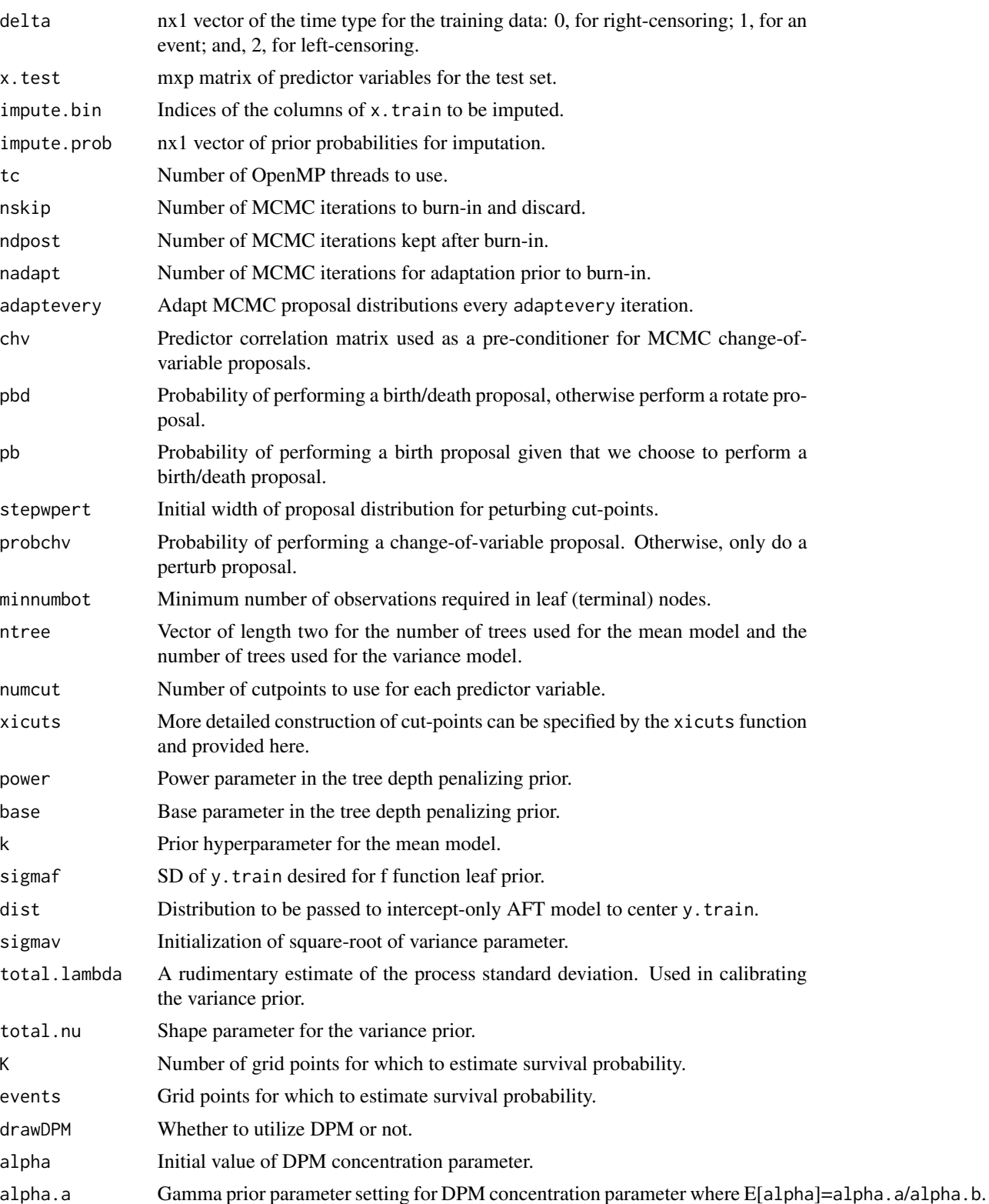

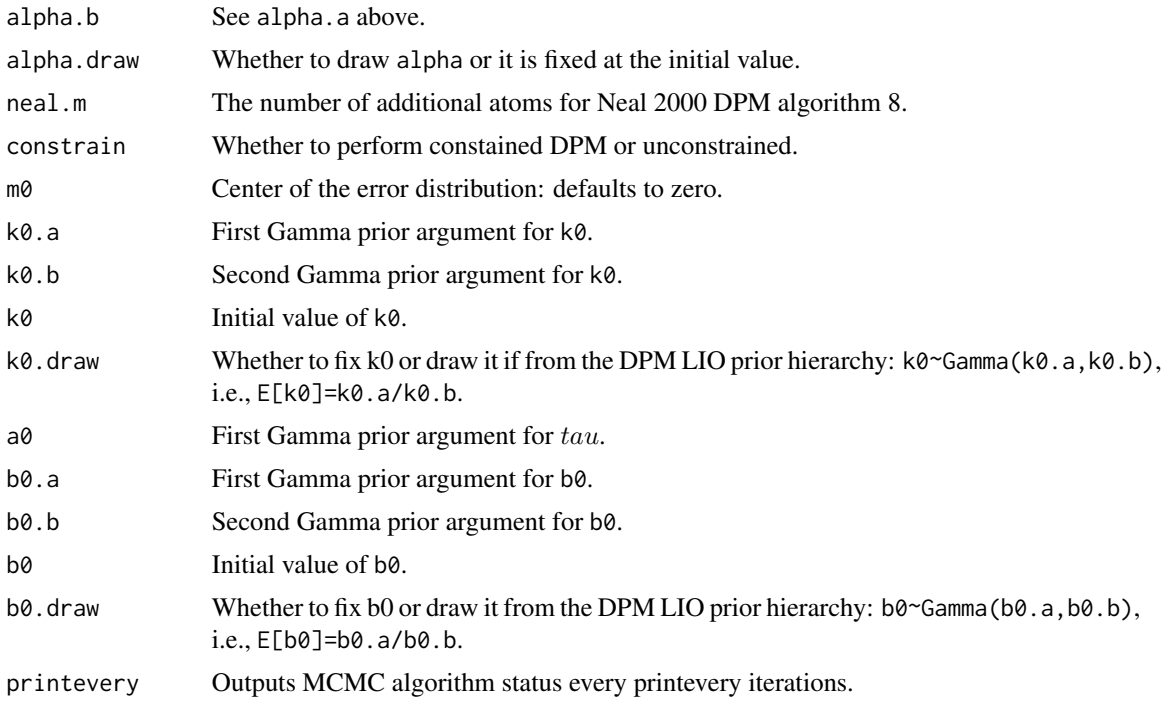

#### Details

nft() is the function to fit time-to-event data. The most general form of the model allowed is  $Y(\mathbf{x}) = mu + f(\mathbf{x}) + s(\mathbf{x})Z$  where E follows a nonparametric error distribution by default.

The nft() function returns a fit object of S3 class type nft that is essentially a list containing the following items.

#### Value

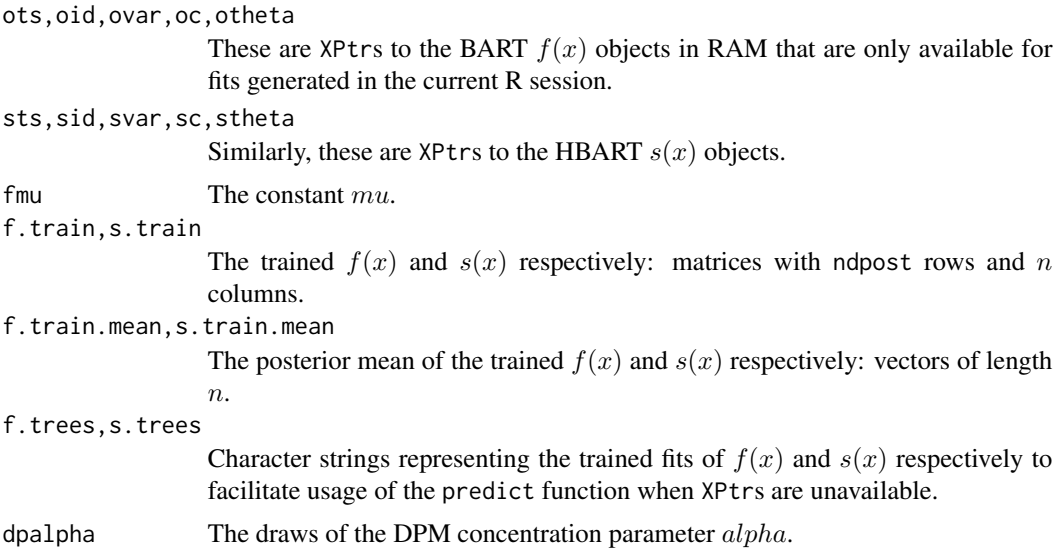

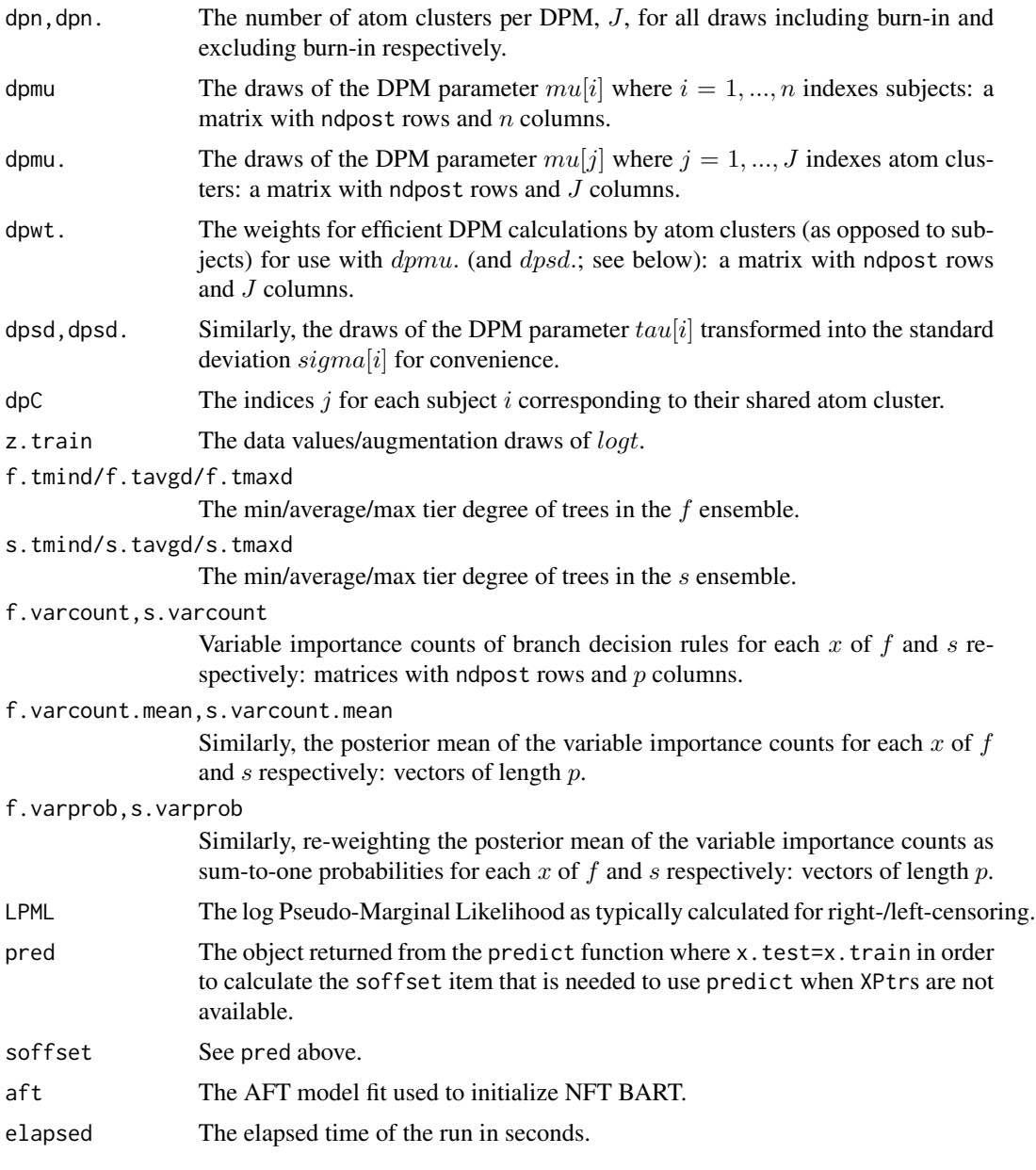

#### Author(s)

Rodney Sparapani: <rsparapa@mcw.edu>

#### References

Sparapani R., Logan B., Laud P. (2021) Nonparametric Failure Time: Time-to-event Machine Learning with Heteroskedastic Bayesian Additive Regression Trees and Low Information Omnibus Dirichlet Process Mixtures *MCW Biostatistics Technical Report 72* [https://www.mcw.edu/](https://www.mcw.edu/-/media/MCW/Departments/Biostatistics/tr72.pdf?la=en) [-/media/MCW/Departments/Biostatistics/tr72.pdf?la=en](https://www.mcw.edu/-/media/MCW/Departments/Biostatistics/tr72.pdf?la=en).

<span id="page-9-0"></span>

#### See Also

[predict.nft](#page-10-1)

#### Examples

```
B=getOption('mc.cores', 1)
```

```
data(lung)
str(lung)
N=length(lung$status)
##lung$status: 1=censored, 2=dead
##delta: 0=censored, 1=dead
delta=lung$status-1
table(delta)
## this study reports time in days rather than weeks or months
times=lung$time
times=times/7 ## weeks
summary(times)
## matrix of covariates
x.train=cbind(lung[ , -(1:3)]## lung$sex: Male=1 Female=2
## token run just to test installation
post=nft(x.train, times, delta, tc=B, K=0,
        nskip=0, ndpost=1, nadapt=1, adaptevery=1)
file.='lung.rds'
if(file.exists(file.)) {
    post=readRDS(file.)
    XPtr=FALSE
} else {
   set.seed(99)
    post=nft(x.train, times, delta, tc=B, K=0)
   XPtr=TRUE
    ##saveRDS(post, file.)
}
x.test = rbind(x.train, x.train)
x.test[ , 2]=rep(1:2, each=N)
K=75
events=seq(0, 150, length.out=K+1)
pred = predict(post, x.test, K=K, events=events[-1],
              XPtr=XPtr, tc=B, FPD=TRUE)
plot(events, c(1, pred$surv.fpd.mean[1:K]), type='l', col=4,
     ylim=0:1,
     xlab=expression(italic(t)), sub='weeks',
```

```
ylab=expression(italic(S)(italic(t), italic(x))))
lines(events, c(1, pred$surv.fpd.upper[1:K]), lty=2, lwd=2, col=4)
lines(events, c(1, pred$surv.fpd.lower[1:K]), lty=2, lwd=2, col=4)
lines(events, c(1, pred$surv.fpd.mean[K+1:K]), lwd=2, col=2)
lines(events, c(1, pred$surv.fpd.upper[K+1:K]), lty=2, lwd=2, col=2)
lines(events, c(1, pred$surv.fpd.lower[K+1:K]), lty=2, lwd=2, col=2)
legend('topright', c('Adv. lung cancer\nmortality example',
                     'M', 'F'), lwd=2, col=c(0, 4, 2), lty=1)
```
<span id="page-10-1"></span>

predict.nft *Drawing Posterior Predictive Realizations for NFT BART models.*

#### Description

The function predict.nft() is the main function for drawing posterior predictive realizations at new inputs using a fitted model stored in a nft object returned from nft().

#### Usage

```
## S3 method for class 'nft'
predict(
            ## data
            object,
            x.test=object$x.train,
            ## multi-threading
            tc=1, ##OpenMP thread count
            ## current process fit vs. previous process fit
            XPtr=TRUE,
            ## predictions
            K=0,
            events=object$events,
            FPD=FALSE,
            probs=c(0.025, 0.975),
            take.logs=TRUE,
            na.rm=FALSE,
            ## default settings for NFT:BART/HBART/DPM
            fmu=object$fmu,
            soffset=object$soffset,
            drawMuTau=object$drawMuTau,
            ## etc.
            ...)
```
#### Arguments

object Object of type nft from a previous call to nft().

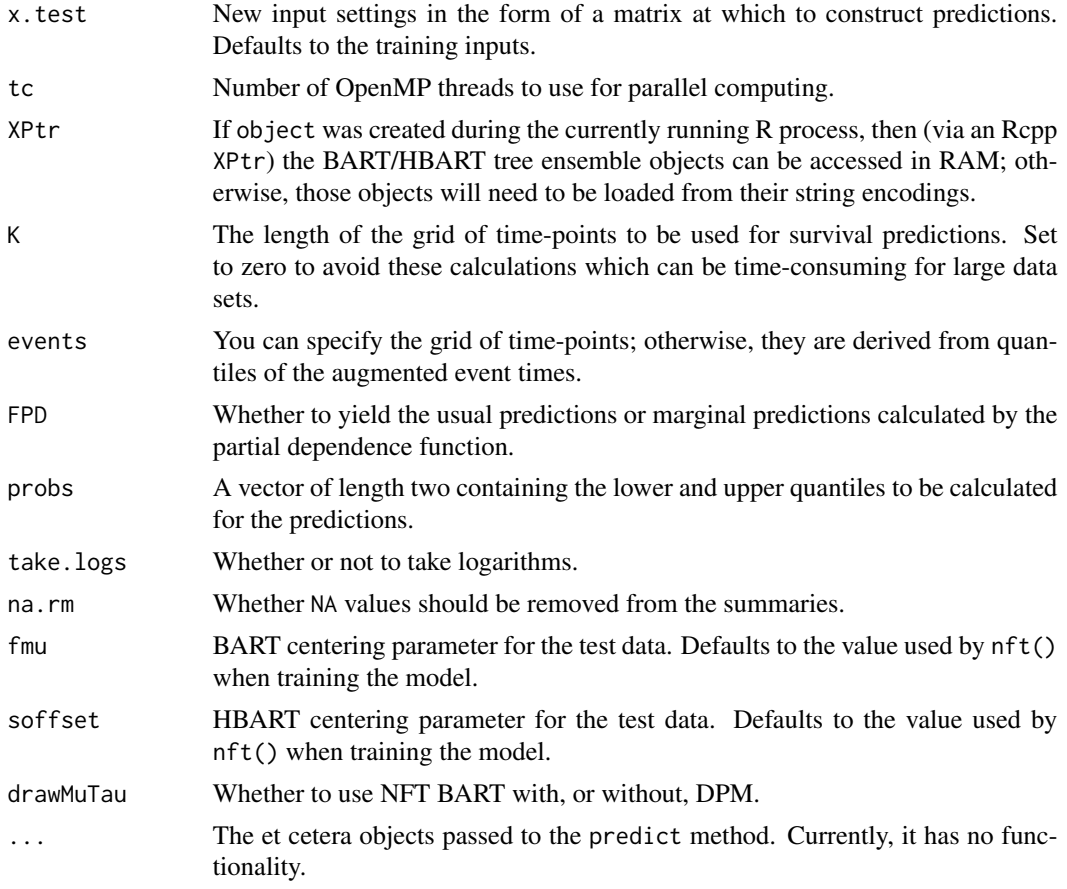

### Details

predict.nft() is the main function for calculating posterior predictions and uncertainties once a model has been fit by nft().

Returns a list with the following entries.

#### Value

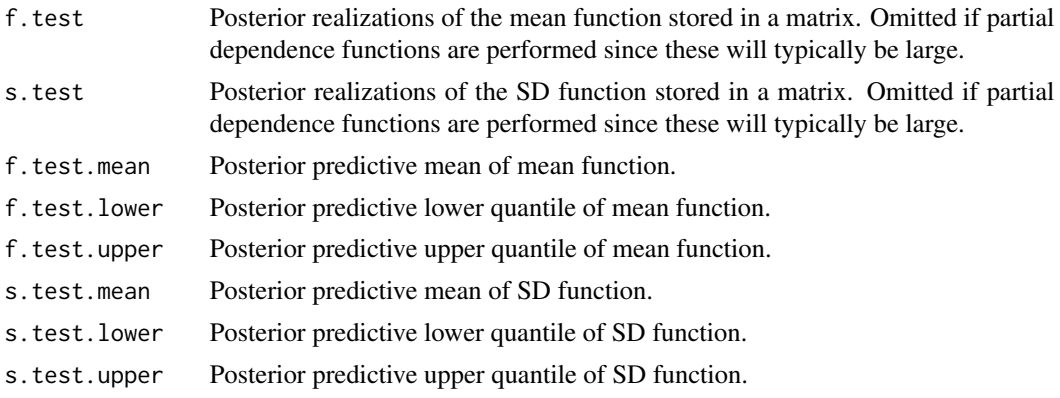

#### <span id="page-12-0"></span>xicuts and the set of the set of the set of the set of the set of the set of the set of the set of the set of the set of the set of the set of the set of the set of the set of the set of the set of the set of the set of th

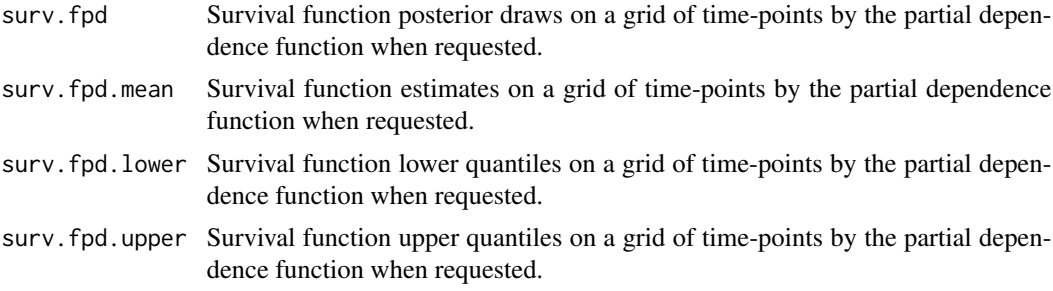

#### Author(s)

Rodney Sparapani: <rsparapa@mcw.edu>

#### See Also

[nft](#page-5-1)

#### <span id="page-12-1"></span>xicuts *Specifying cut-points for the covariates*

#### Description

This function allows you to create a list that specifies the cut-points for the covariates.

#### Usage

xicuts(x.train, transposed=FALSE, numcut=100)

#### Arguments

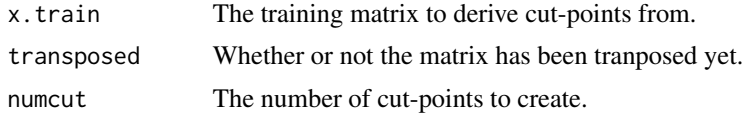

#### Details

The cut-points are generated uniformly from min. to max., i.e., the distribution of the data is ignored.

#### Value

An object is returned of type BARTcutinfo which is essentially a list.

# <span id="page-13-0"></span>Index

∗ datasets galaxy, [4](#page-3-0) lung, [5](#page-4-0) bartModelMatrix, [2](#page-1-0) cancer *(*lung*)*, [5](#page-4-0) CDimpute, [3](#page-2-0) galaxy, [4](#page-3-0) lung, [5](#page-4-0) nft, [6,](#page-5-0) *[13](#page-12-0)* predict.nft, *[10](#page-9-0)*, [11](#page-10-0)

xicuts, *[3](#page-2-0)*, [13](#page-12-0)